United States District Court District of Nevada

## Top 10 E-Filing Errors

- **1. Wrong event selected - Title of docket entry does not match title of document.**
	- **For example, the title on the document is "Proposed Discovery Plan" and the title of the docket entry is "Stipulation".**
	- **See Local Rule IC 2-2(c).**

- **2. Multiple pleadings within one document.**
	- **Local Rule IC 2-2(b) – "…For each type of relief requested or purpose of the document, a separate document must be filed and a separate event must be selected..."**
	- **Example: A response in opposition to a motion and a countermotion should be two separate documents and filings.**

- **3. Failing to link back to related document.** 
	- **The docket entry should hyperlink back to the motion or other document to which it pertains to (LR IC 2-2(d)).**

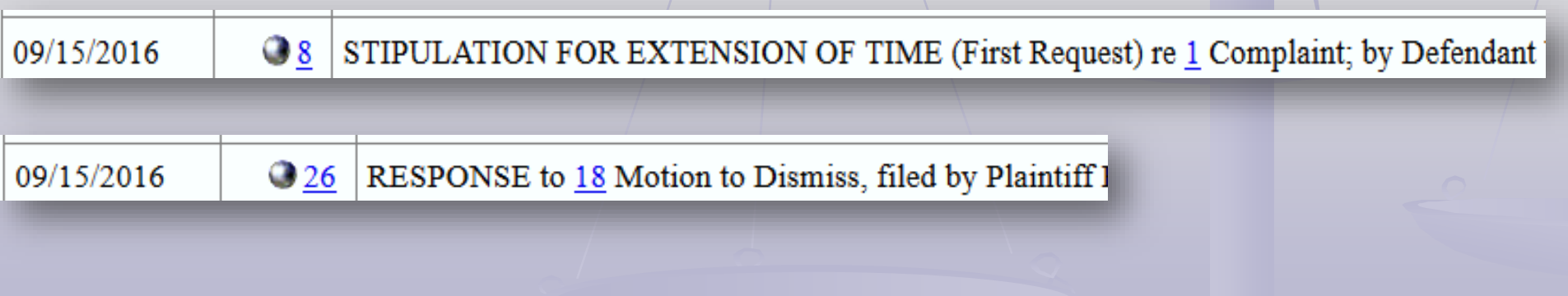

- **4. The filing date and document # of the motion is not included when filing a Stipulation or Motion for Extension of Time.**
	- **See Local Rule IA 6-1(c).**

**STIPULATION AND ORDER TO EXTEND TIME TO FILE RESPONSE TO MOTION FOR SUMMARY JUDGMENT [ECF No. 70]** 

(First Request)

24 extend the deadline for SFR to file a Response to the Bank's Renewed Motion for Summary

25 Judgment [ECF No. 70], filed on August 25, 2016, from September 19, 2016 to October 3,

26 2016.

#### **5. Redundancy in docket text.**

 $917$ STIPULATION of Dismissal Stipulation for Dismissal With Prejudice by Defendant

19 RESPONSE to 17 Notice re 4m Dismissal, PLAINTIFFS RESPONSE TO THE COURTS NOTICE OF INTENT TO DISMISS filed by Plaintiff

- **6. The wrong form is used, or it is not on the Court's form as required by local or federal rule.** 
	- **The wrong summons form is used.**
	- **The bill of costs should be on the US Court's national form.**
	- **Forms are found on the court's website <http://www.nvd.uscourts.gov/>**

- **7. Forms not completed pursuant to the FRCP.** 
	- **Summons is missing information like the attorney's info or multiple defendants listed on one summons.**

#### **SUMMONS IN A CIVIL ACTION**

To: (Defendant's name and address)

A lawsuit has been filed against you.

Within 21 days after service of this summons on you (not counting the day you received it) — or 60 days if you are the United States or a United States agency, or an officer or employee of the United States described in Fed. R. Civ. P. 12 (a)(2) or (3) — you must serve on the plaintiff an answer to the attached complaint or a motion under Rule 12 of the Federal Rules of Civil Procedure. The answer or motion must be served on the plaintiff or plaintiff's attorney. whose name and address are:

- **8. Filing under a different electronic filing account than the signing attorney on the document** 
	- **See Local Rule IC 2-1(e)(i).**

09/15/2016 ●83 DEMAND for Trial by Jury by ThirdParty Defendant K&K Door & Trim, LLC. (Parker III, Theodore) (Entered: 09/15/2016) 16 DATED this 15<sup>th</sup> day of September, 2016. 17 **PARKER NELSON & ASSOCIATES, CHTD.** 18 19 ' Shana Weir 20 SHÀNA D. WEIR, ESQ. Nevada Bar No. 9468 21 2460 Professional Court, Suite 200 Las Vegas, NV 89128 22 **Attorneys for Third-Party Defendant** 

#### **9. Selecting ALL plaintiffs and defendants as the filer.**

• **This usually occurs in multi-defendant criminal cases but happens occasionally in civil.**

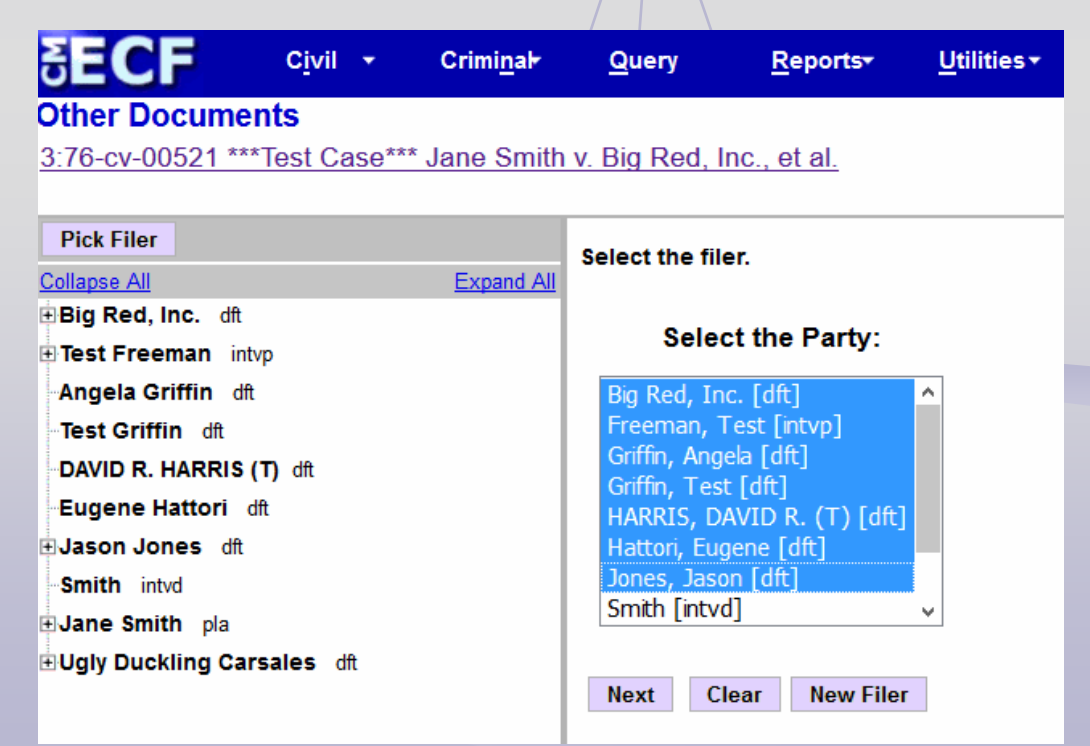

- **10. Failure to add all parties and attorneys to the docket when a new civil case is opened.**
	- **Reminder messages have been added to the docketing screen.**

#### **Open a Civil Case**

Search and enter ALL of the plaintiff(s) and defendant(s) in this action. DO NOT enter party names in ALL CAPS.

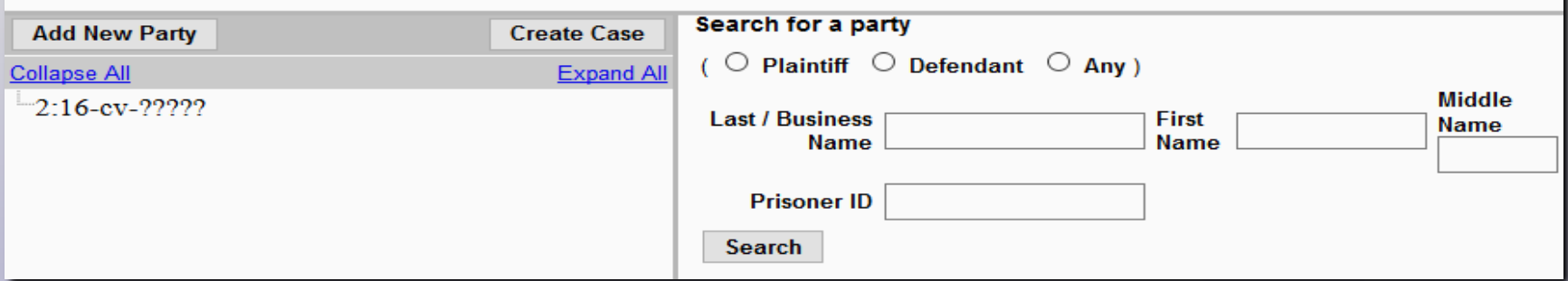